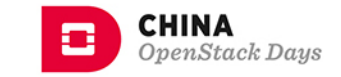

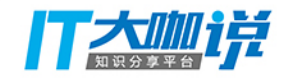

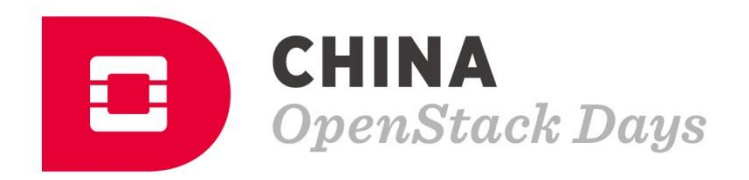

#### Topic: The Future of Containers in OpenStack

#### Name: Hongbin Lu Title: OpenStack Zun PTL

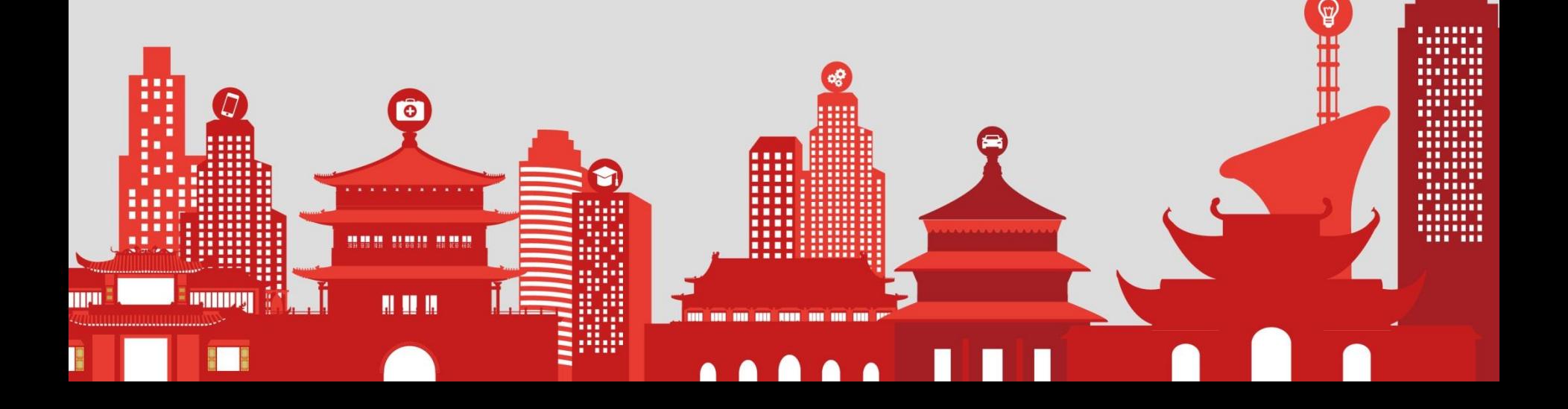

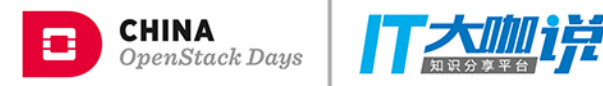

## Agenda

- Introduction
- Containers on OpenStack
- Solutions
	- Magnum
	- Zun
	- Kuryr
- The Future

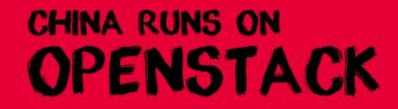

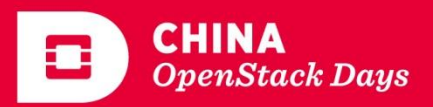

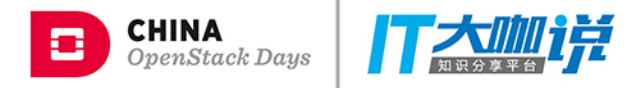

#### Introduction – What is Container

- Provide an isolated environment for running applications
- Like a VM, but not a VM
	- Split compute resources
	- Share kernel
- Enabling technologies
	- Linux namespaces
	- Cgroups

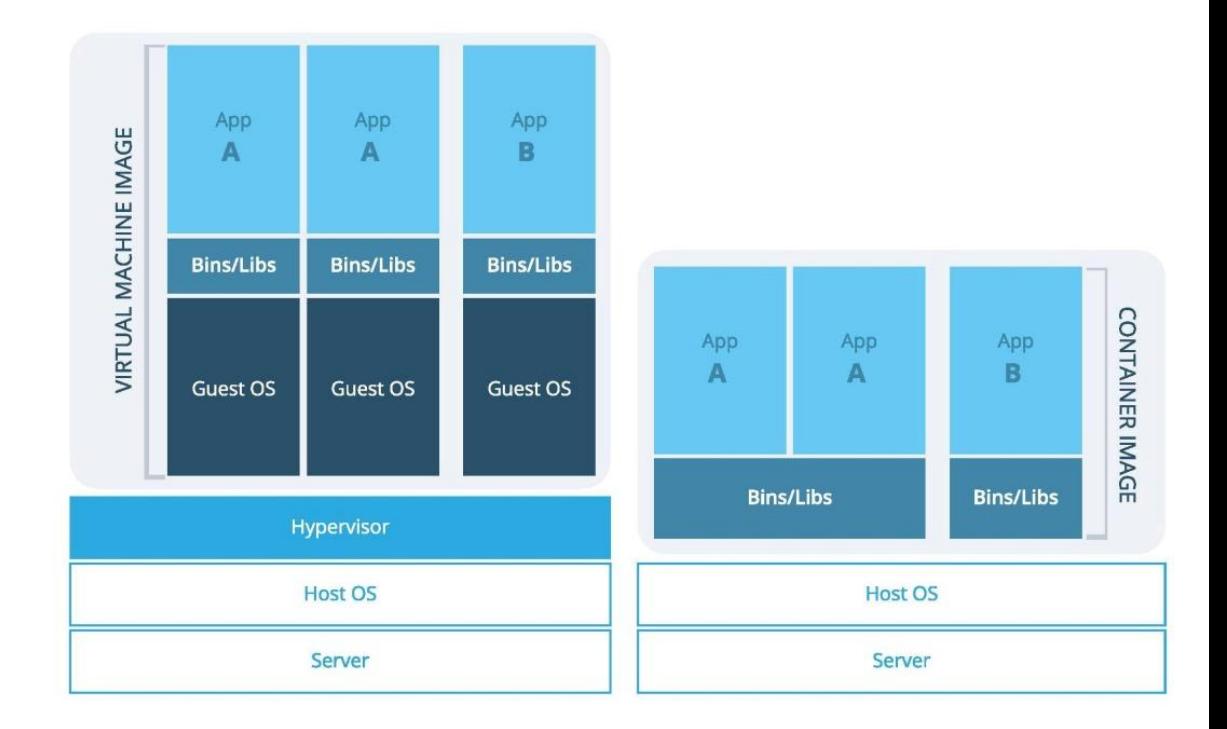

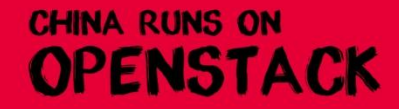

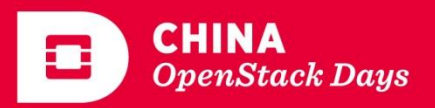

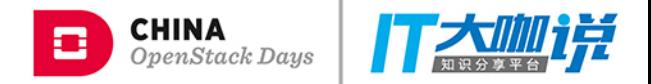

#### Introduction – Why containers

- Lightweight
	- Small in size
	- Boot very fast
	- Less resource consumption
- Portable
	- Container can run on almost anywhere with a Linux OS.

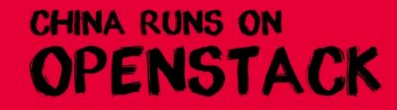

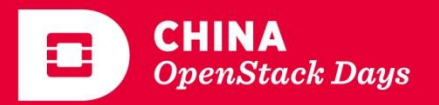

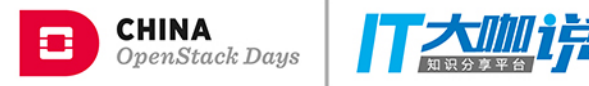

#### Introduction - Docker

- A tool
	- Package application
	- Deploy the application
- DockerHub
	- Marketplace of packages
- Docker image
	- A tar ball
	- Contain root file system of container
	- Layering
	- Shared by all containers
	- Read-only
	- Read from a layer
	- Copy-on-write

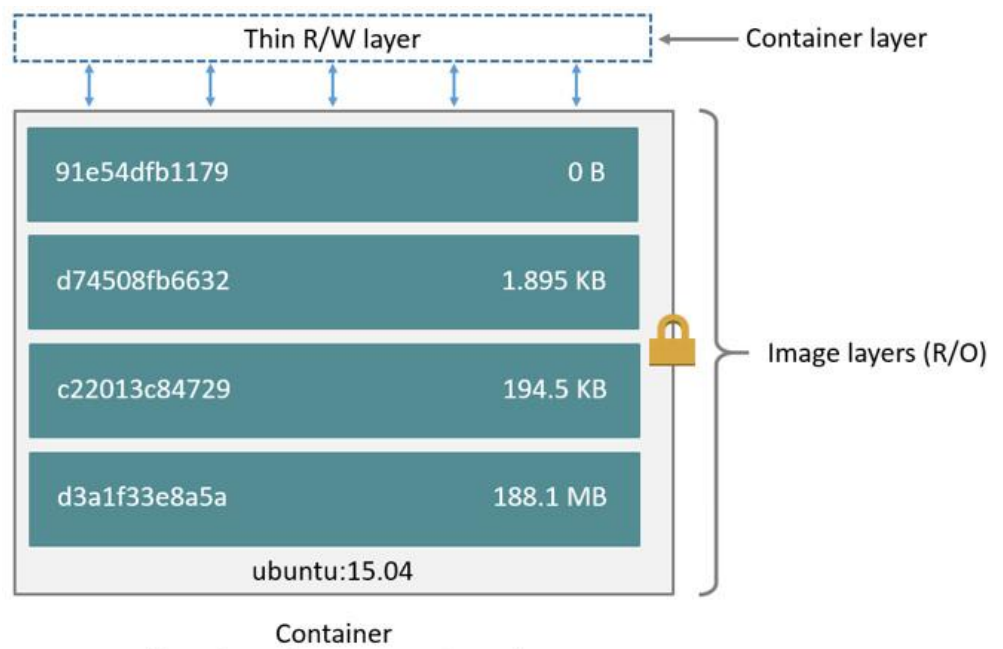

(based on ubuntu:15.04 image)

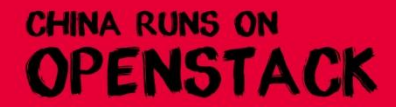

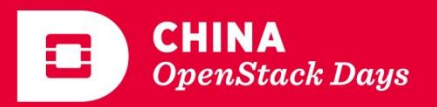

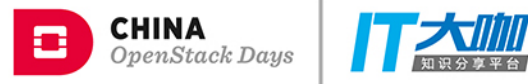

#### Introduction – Kubernetes

- A platform to deploy containerized applications
- Abstractions to describe applications
- Manage application lifecycle
- Key concepts
	- Pod
	- Master node
	- Minion node

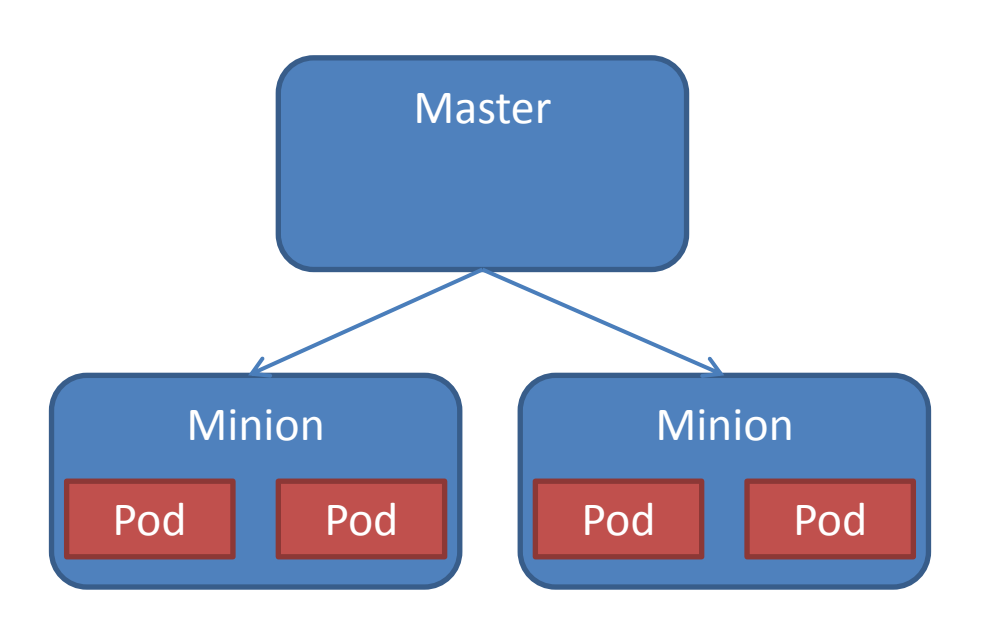

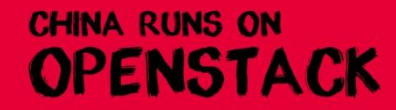

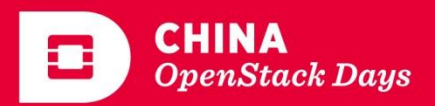

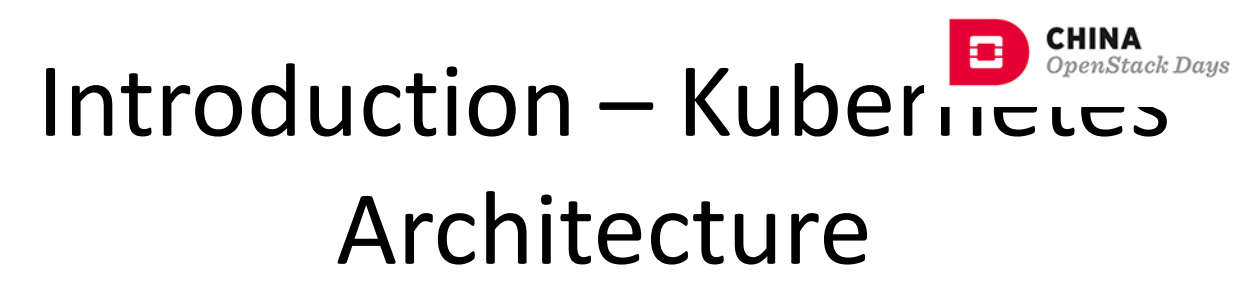

- Etcd is the cluster store
- API Server is a proxy to access etcd
- End-users use kubectl to access the API
- Scheduler watches API for unscheduled pods
- Kubelet watches API for pods scheduled to its host
- Controller Manager watches API and perform business logic
- Kube-proxy realizes the service concept

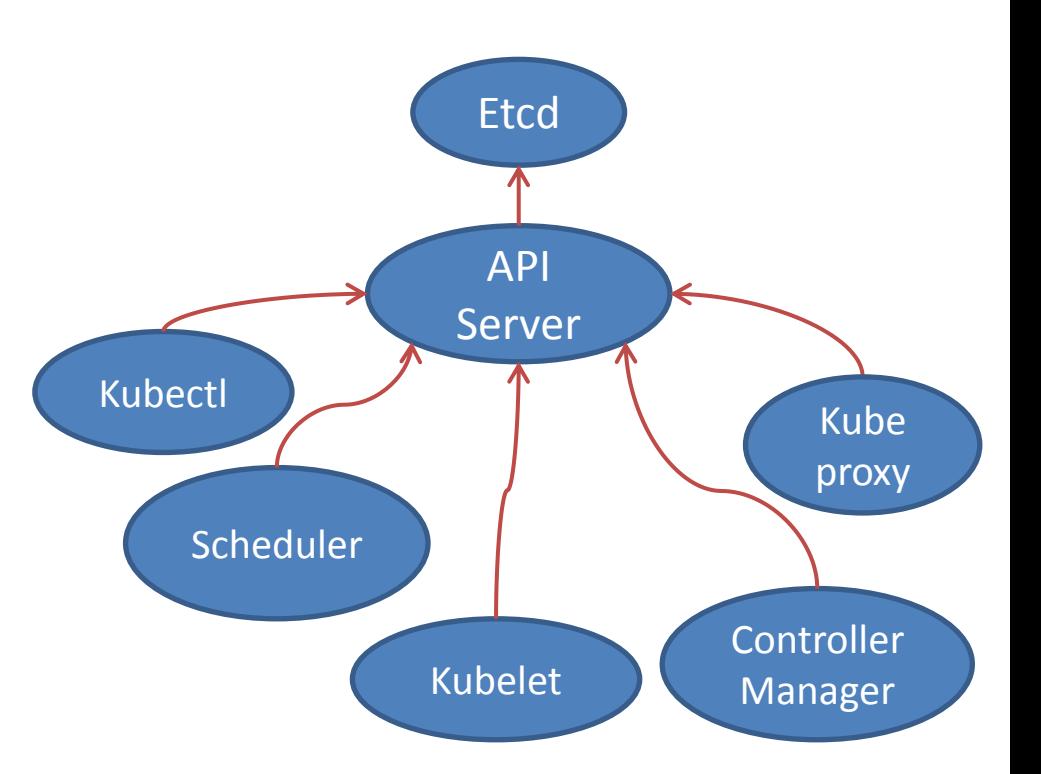

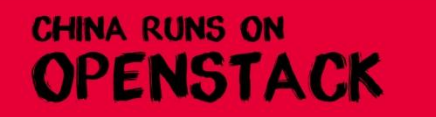

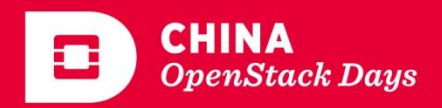

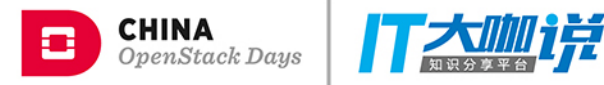

#### Agenda

- Introduction
- Containers on OpenStack
- Solutions
	- Magnum
	- Zun
	- Kuryr
- The Future

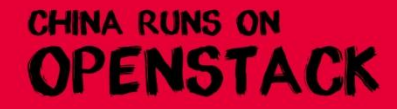

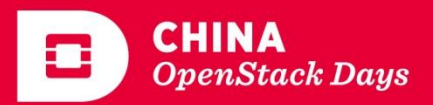

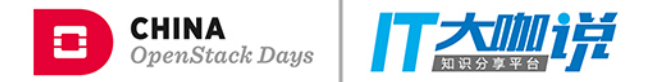

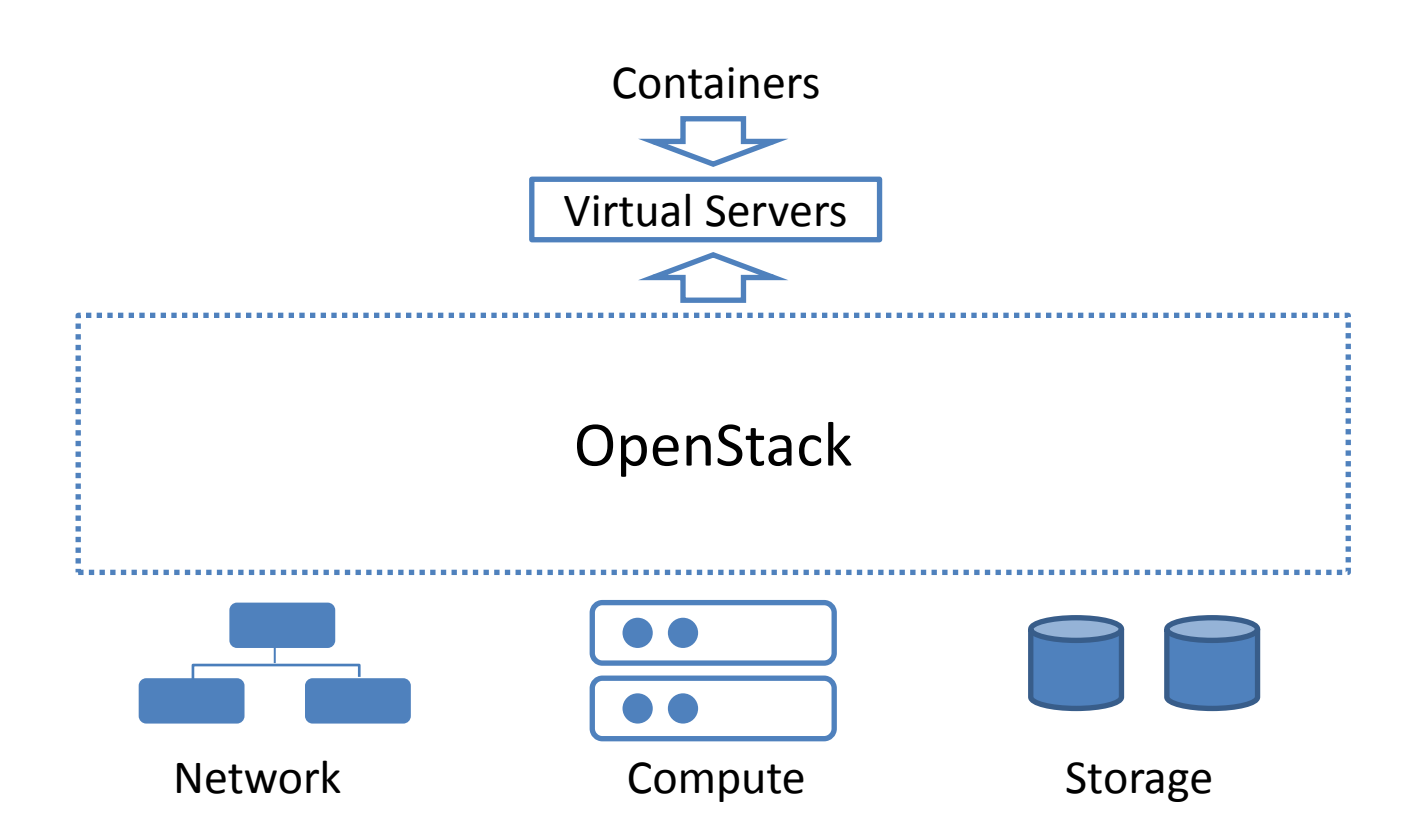

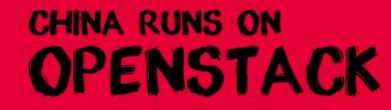

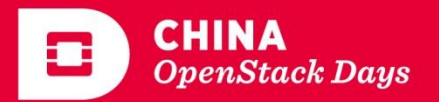

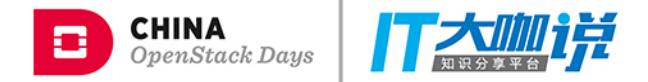

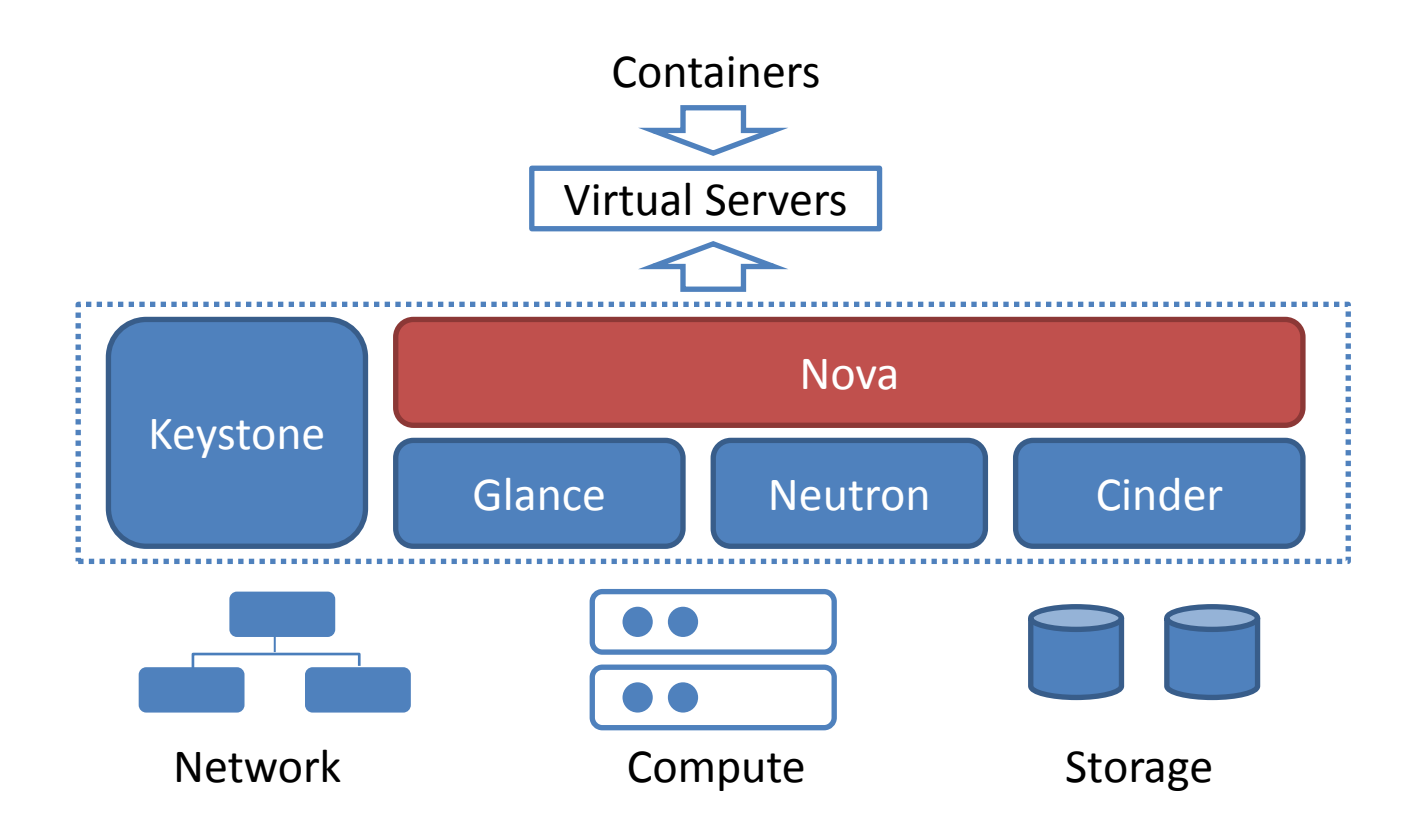

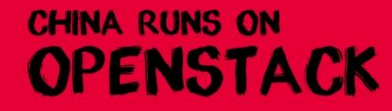

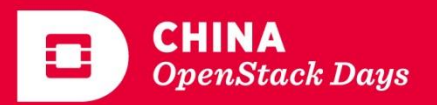

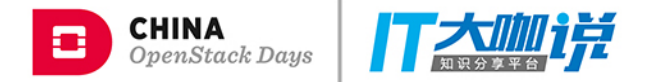

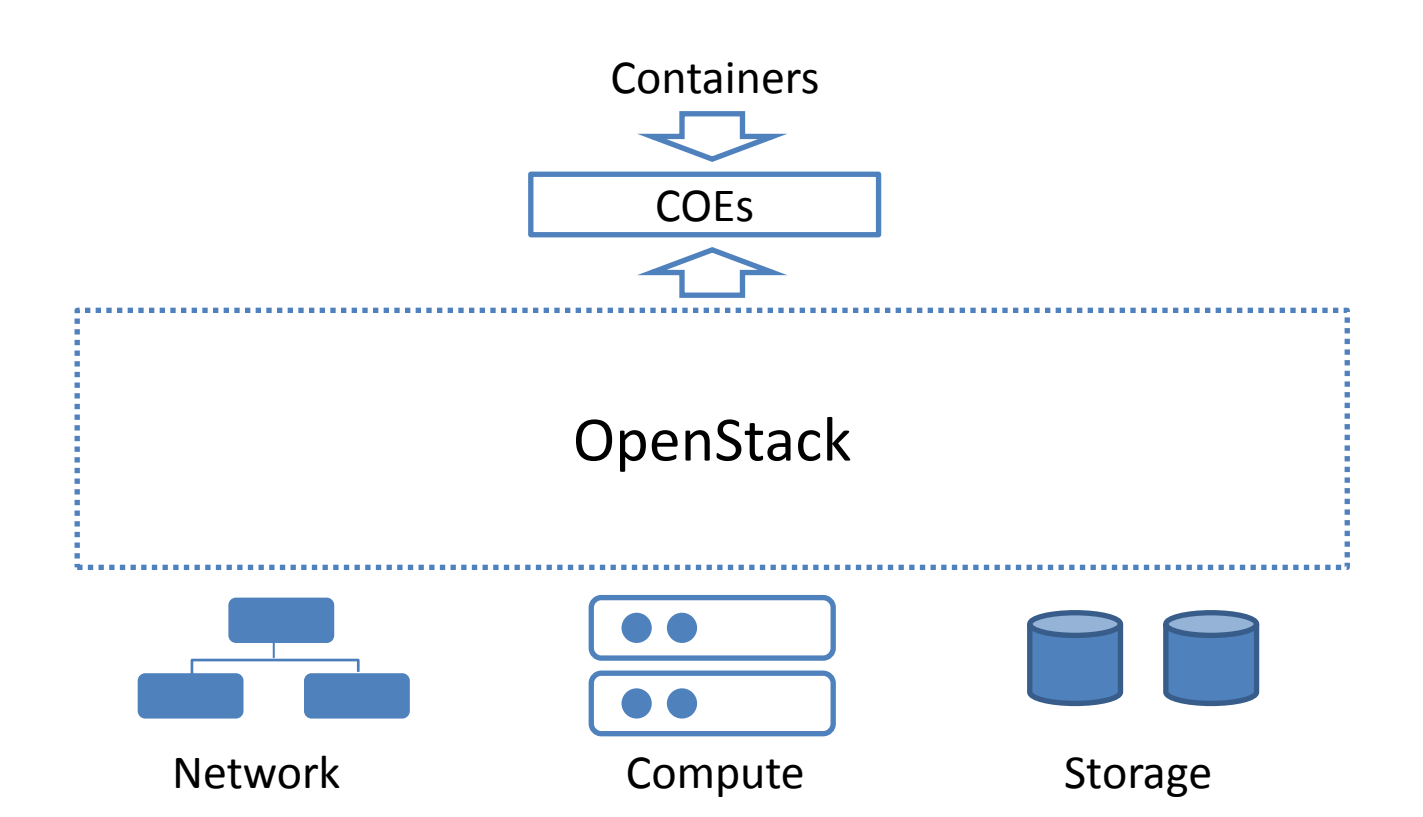

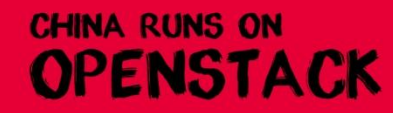

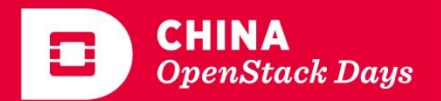

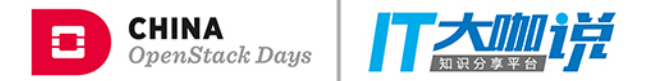

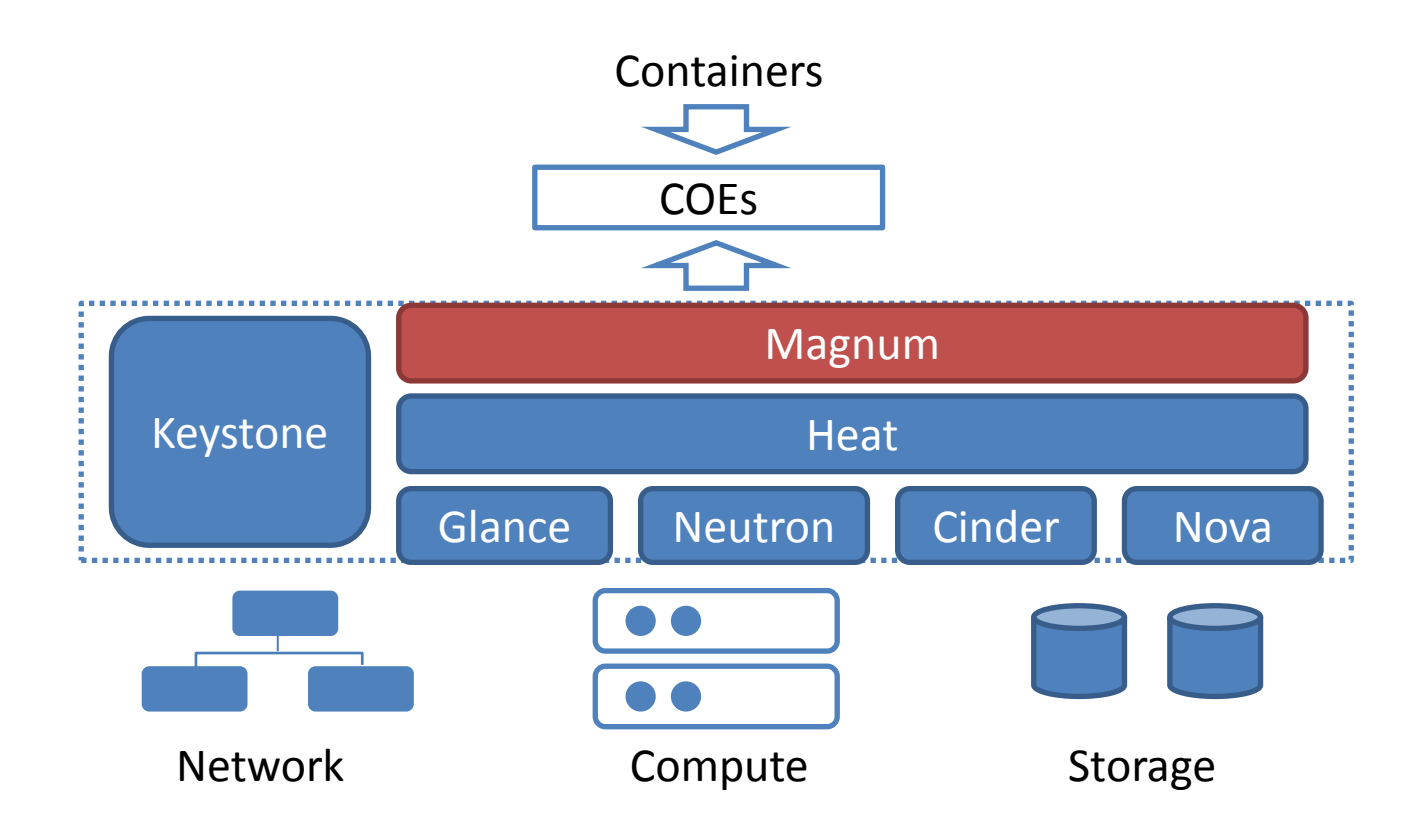

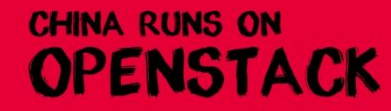

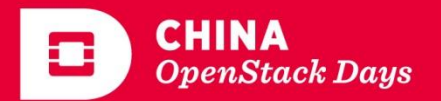

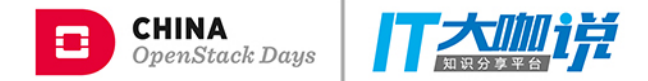

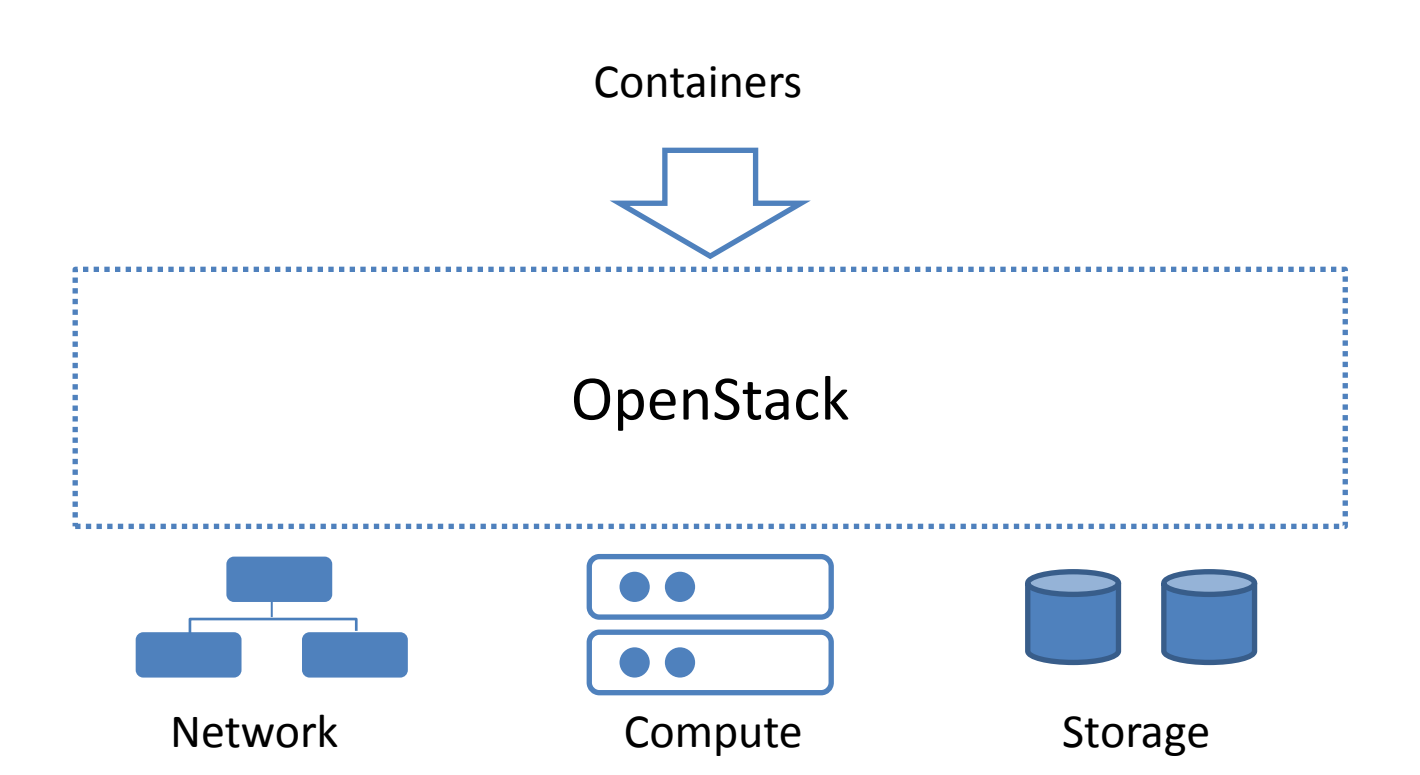

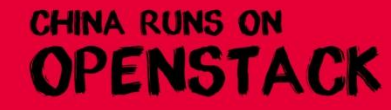

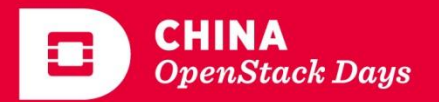

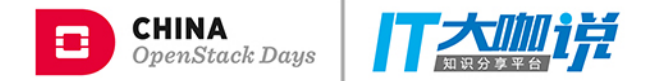

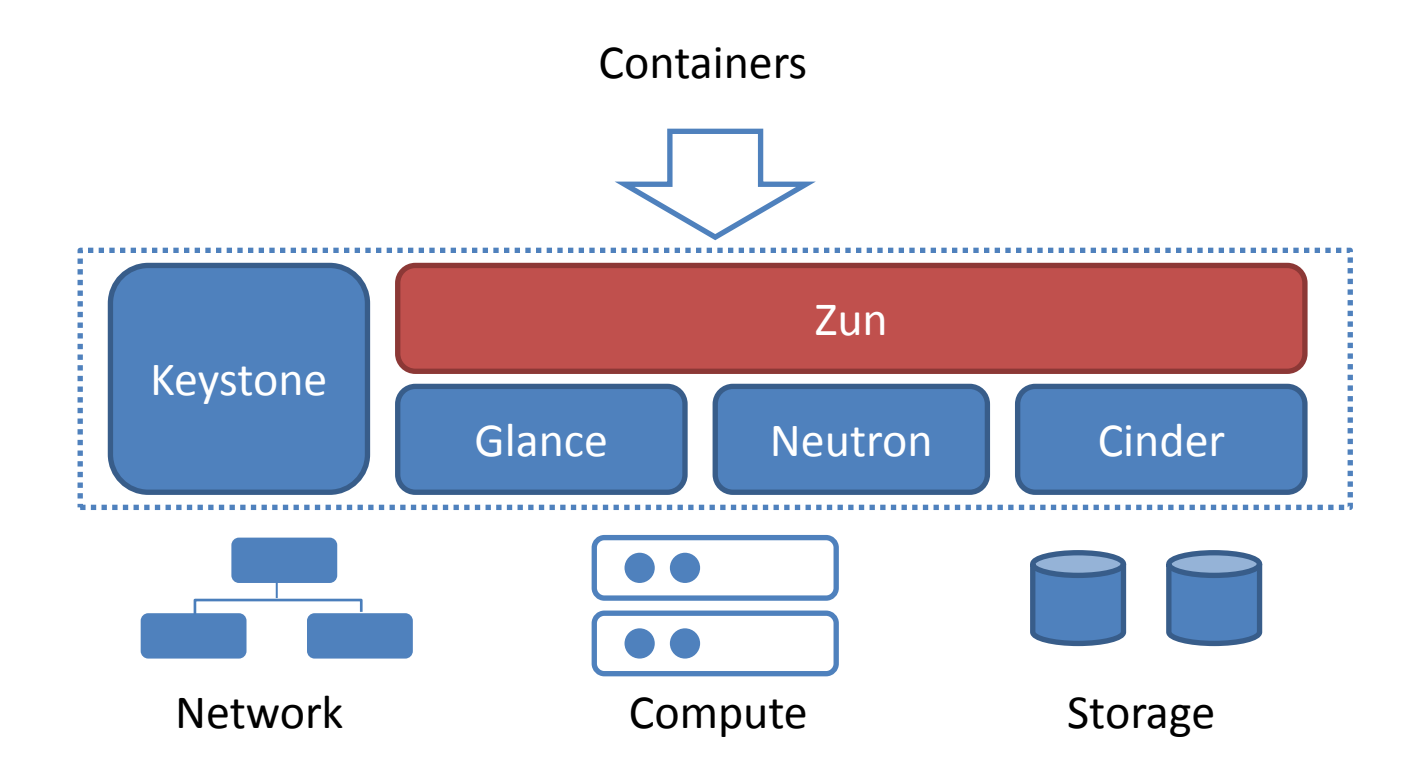

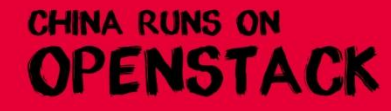

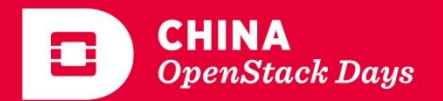

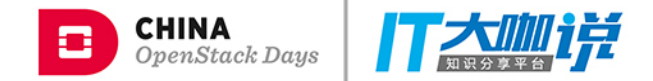

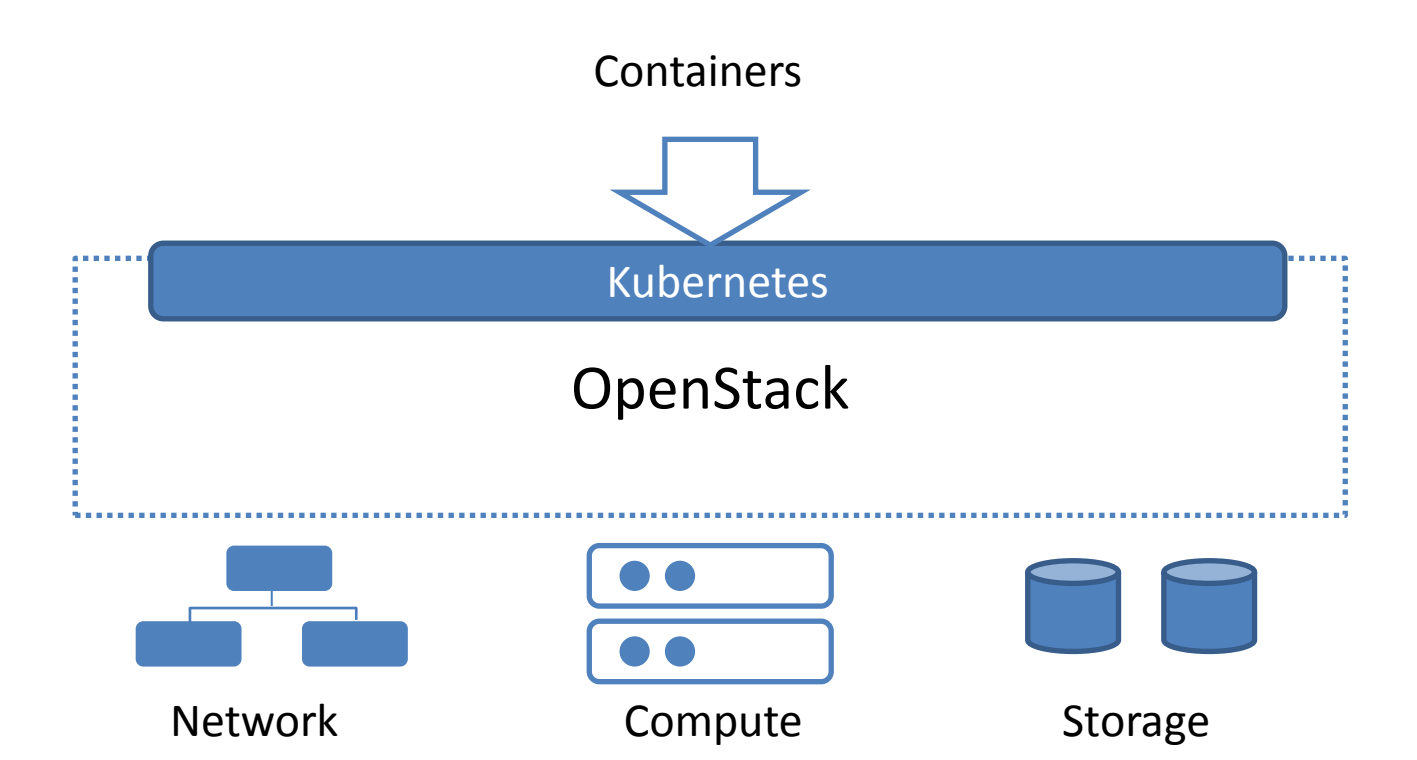

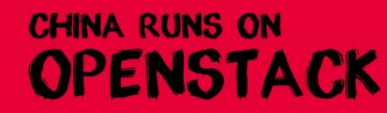

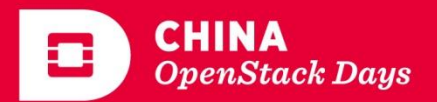

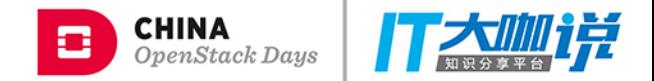

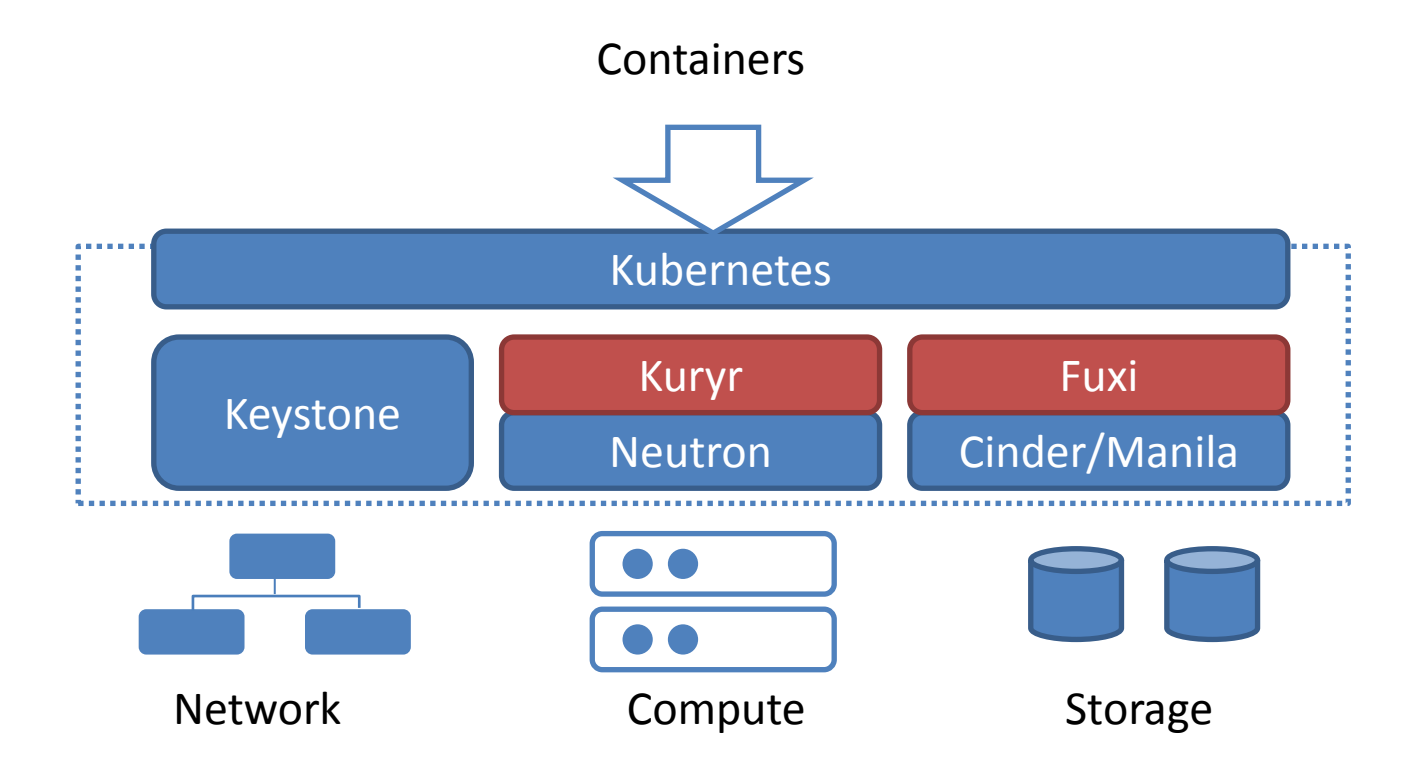

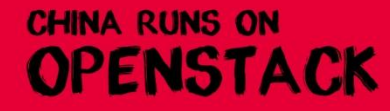

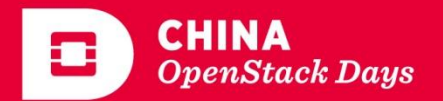

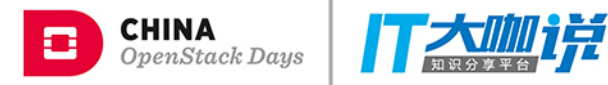

## Agenda

- Introduction
- Containers on OpenStack
- Solutions
	- Magnum
	- Zun
	- Kuryr
- The Future

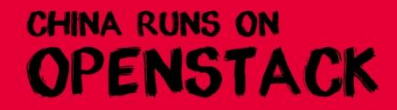

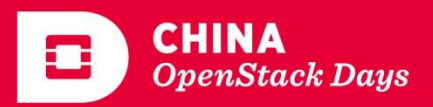

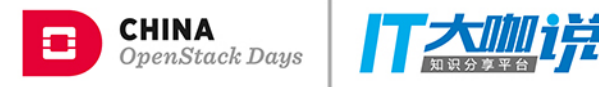

#### Magnum - Overview

- First container project in OpenStack
- Provide an API service for provisioning COEs on Nova instances
- Supported COEs:
	- Kubernetes
	- Swarm
	- Mesos
- Containers are managed by COEs

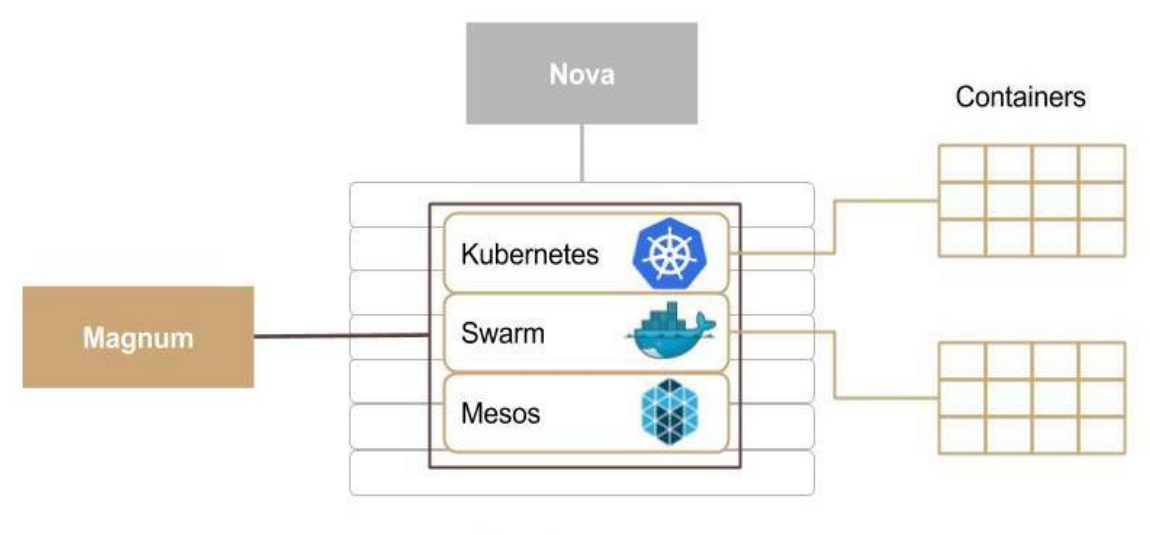

Nova Instances

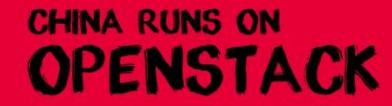

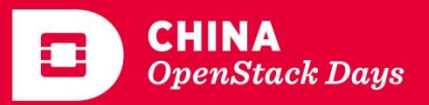

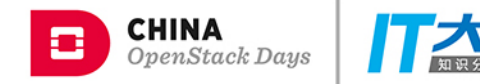

#### Magnum - Workflow

**\$ # Create a k8s cluster \$ magnum cluster-create k8s-cluster \ --cluster-template k8s-cluster-template \ --node-count 1** 

**\$ # Configure kubectl to consume to the cluster \$ magnum cluster-show k8s-cluster \$ magnum ca-sign --cluster k8s-cluster --csr client.csr > client.crt \$ magnum ca-show --cluster k8s-cluster > ca.crt \$ eval \$(magnum cluster-config k8s-cluster)** 

**\$ # Use the k8s cluster \$ kubectl create -f ./redis-master.yaml** 

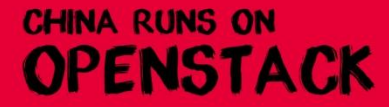

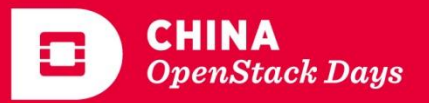

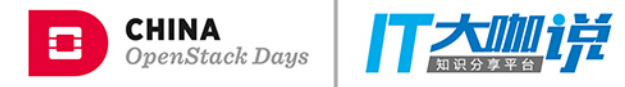

#### Magnum - Network

- Overlay network solution
- Flannel for pod-to-pod communications
	- IP-per-pod
	- Double-encapsulation
- Neutron LBaaS for externalto-pod communications
	- Expose Pod via Kubernetes service
	- Create a Neutron load balancer for each Kubernetes Service

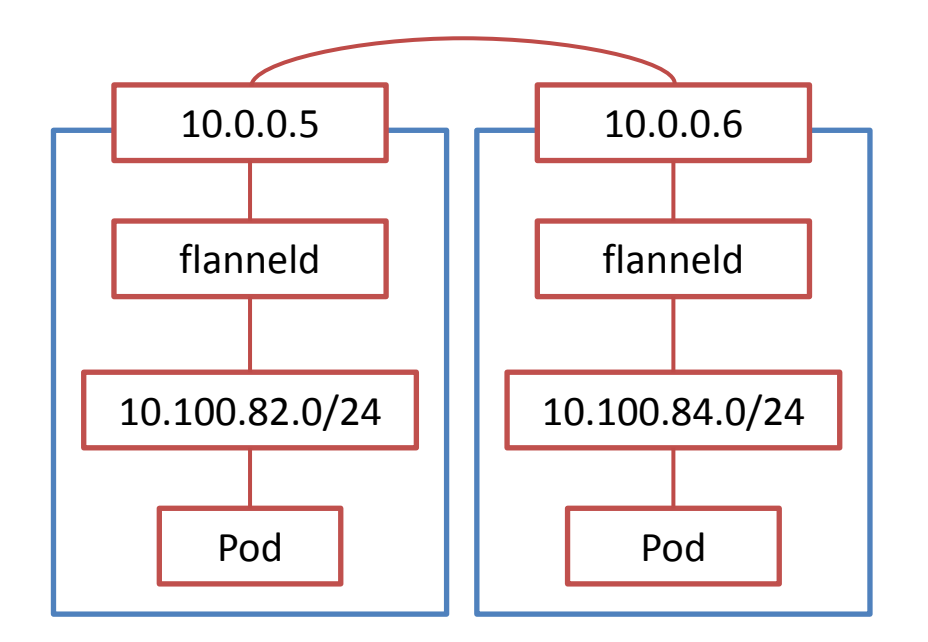

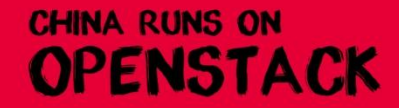

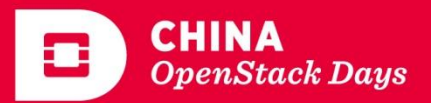

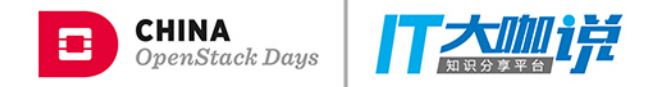

#### Magnum - Storage

- Kubernetes
	- **PersistentVolumeClaim (PVC)**: A request for storage by a user
	- **PersistentVolume (PV)**: A piece of storage in the cluster that has been provisioned by an administrator
- OpenStack integration
	- Cinder volume as PV
	- Provision Cinder volumes
	- Mount Cinder volumes to pods

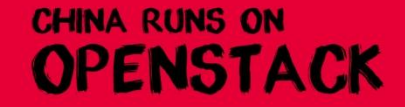

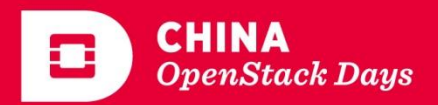

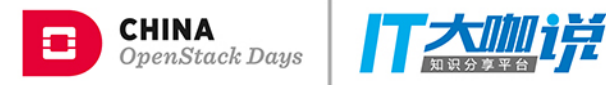

## Agenda

- Introduction
- Containers on OpenStack
- Solutions
	- Magnum
	- Zun
	- Kuryr
- The Future

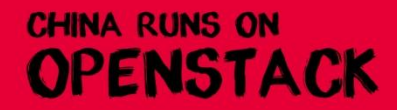

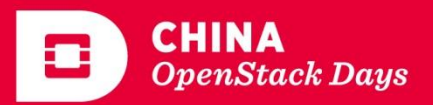

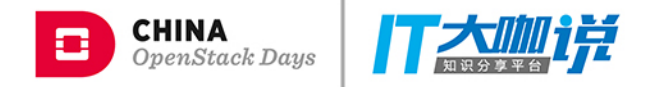

#### Zun – Overview

- A new container project
- Provide an API service for provisioning containers on **OpenStack**
- Container engine
	- Docker
	- (more to come)
- Container Host
	- Baremetal
	- Nova instance (coming soon)
	- COE (coming soon)
- Container network: Neutron
- Container volume: Cinder/Manila

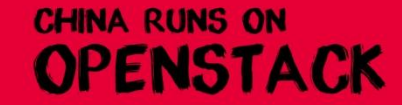

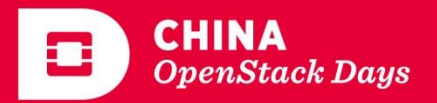

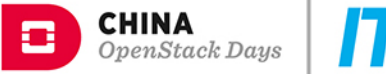

#### Ħ

#### Why Zun

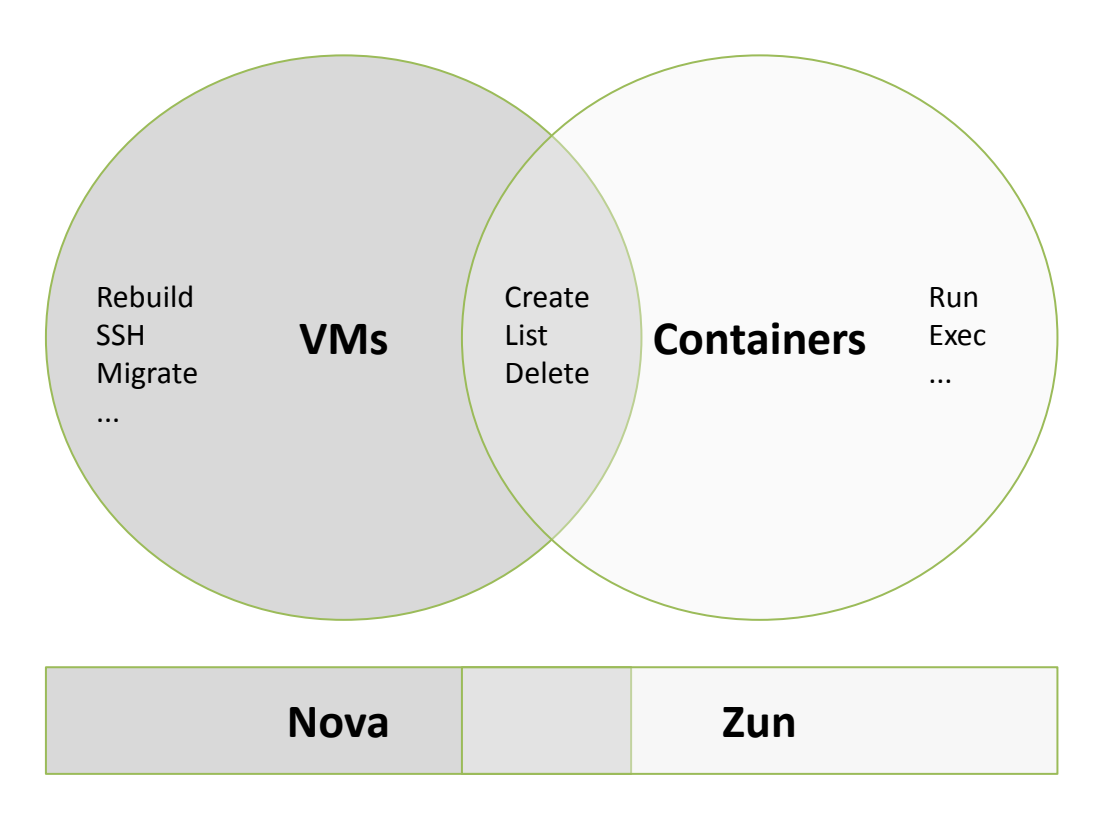

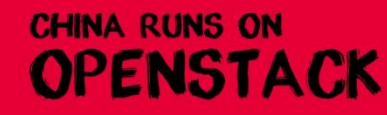

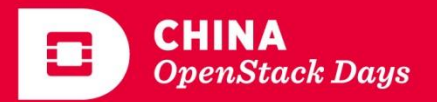

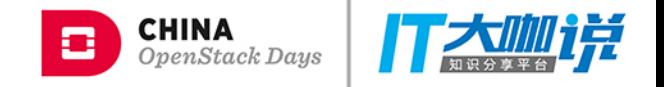

#### Why Zun

#### **Magnum Zun**

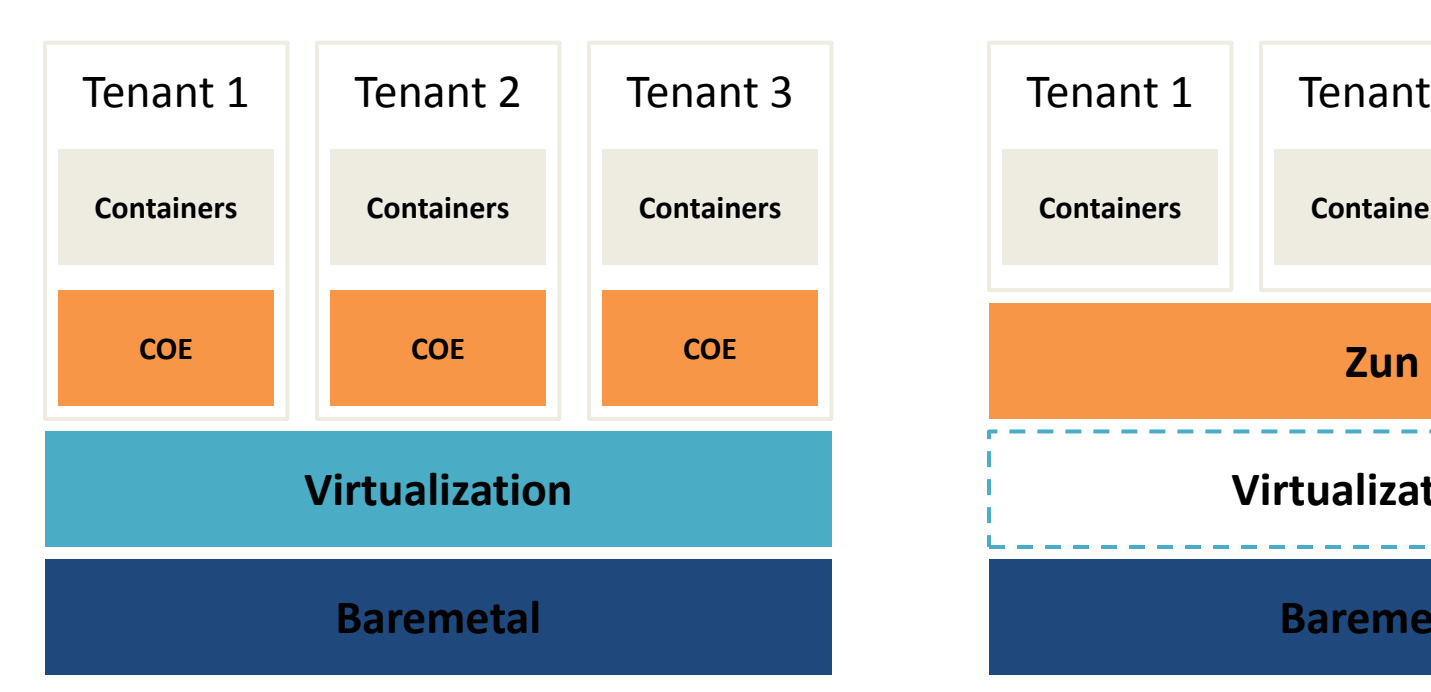

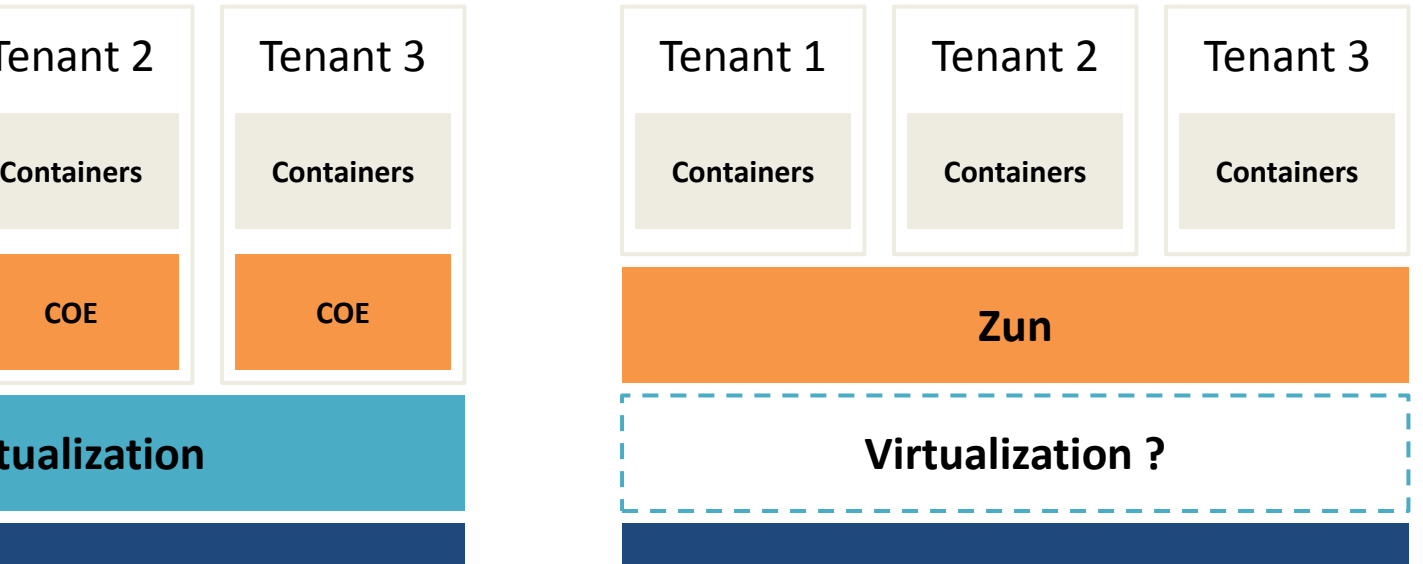

**Baremetal** 

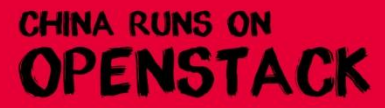

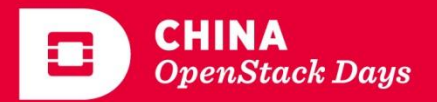

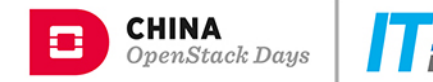

#### Zun - Workflow

**\$ # Run a container** 

**\$ docker search cirros** 

**\$ zun run --name test-container cirros ping 8.8.8.8** 

**\$ # Retrieve the log of the container \$ zun logs test-container PING 8.8.8.8 (8.8.8.8): 56 data bytes 64 bytes from 8.8.8.8: seq=0 ttl=40 time=25.513 ms 64 bytes from 8.8.8.8: seq=1 ttl=40 time=25.348 ms 64 bytes from 8.8.8.8: seq=2 ttl=40 time=25.226 ms 64 bytes from 8.8.8.8: seq=3 ttl=40 time=25.275 ms** 

**\$ # Execute another command \$ zun exec test-container ls -a** 

**…**

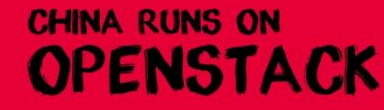

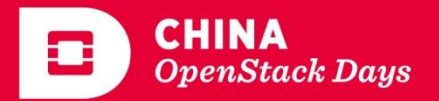

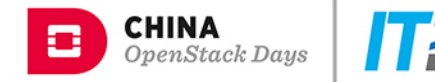

#### Zun – Practical Example

#### **\$ # Run a database**

- **\$ zun run --name mydb \** 
	- **--environment MYSQL\_DATABASE=wordpress \**
	- **--environment MYSQL\_ROOT\_PASSWORD=rootpass \ mysql:latest**

**\$ # Retrieve the IP address of the database \$ zun show mydb** 

#### **\$ zun run \**

- --environment WORDPRESS\_DB\_HOST=<mydb\_ip\_address> \
- **--environment WORDPRESS\_DB\_USER=root \**
- **--environment WORDPRESS\_DB\_PASSWORD=rootpass \ wordpress:latest**

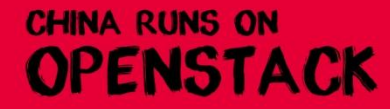

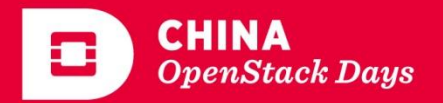

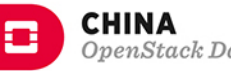

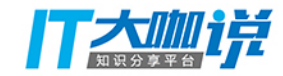

## $Z$ un – Heat Integration

**resources:**

**db:**

 **type: OS::Zun::Container**

 **properties:**

 **image: mysql**

 **environment:**

 **MYSQL\_ROOT\_PASSWORD: rootpass**

 **MYSQL\_DATABASE: wordpress**

**wordpress:**

 **type: OS::Zun::Container**

 **properties:**

 **image: "wordpress:latest"**

 **environment:**

 **WORDPRESS\_DB\_HOST: {get\_attr: [db, addresses, private, 0, addr]}**

 **WORDPRESS\_DB\_USER: root**

 **WORDPRESS\_DB\_PASSWORD: rootpass**

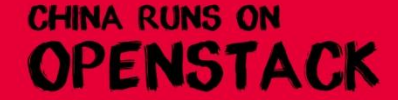

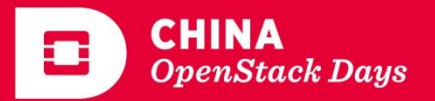

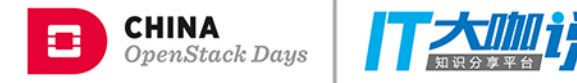

#### Zun - Architecture

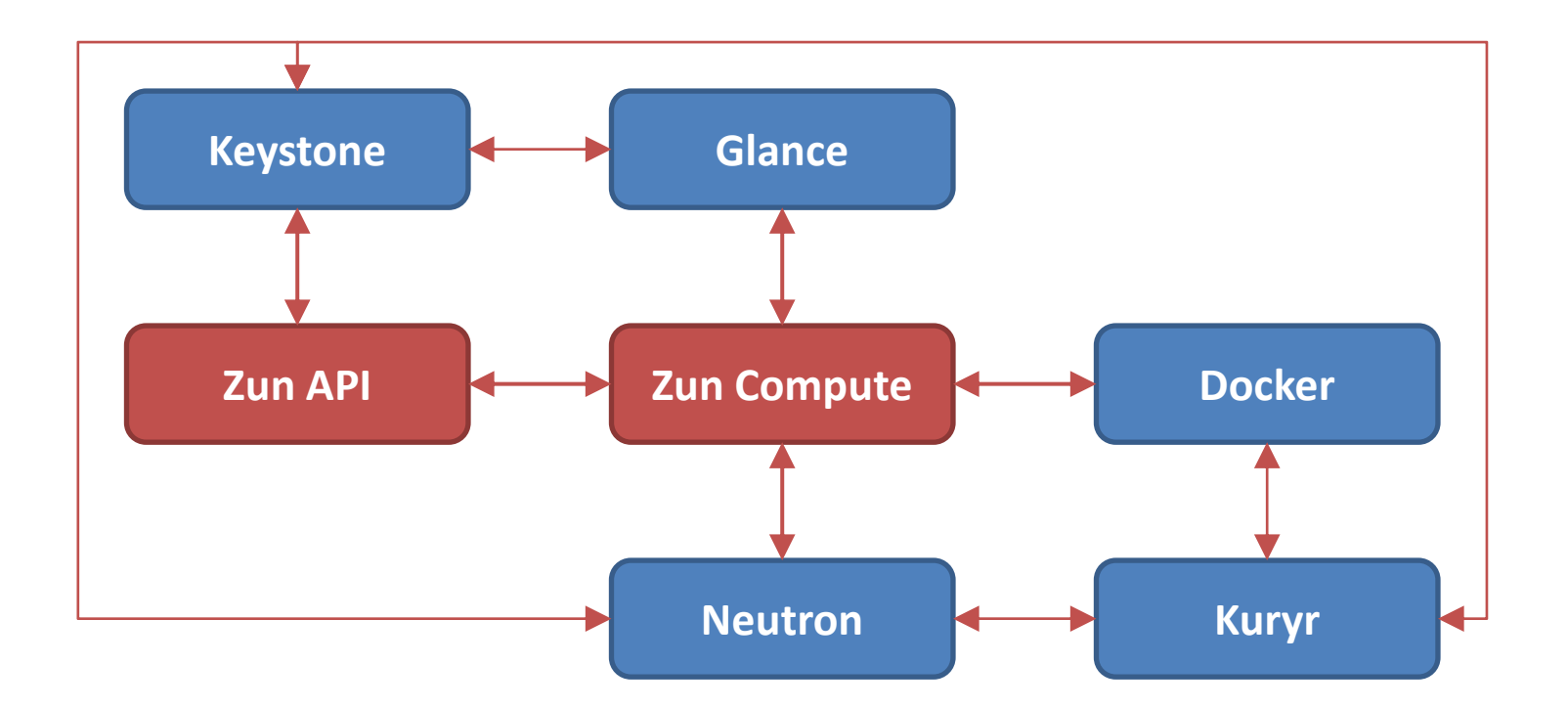

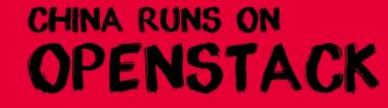

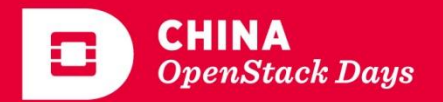

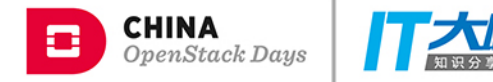

#### Zun - Deployment

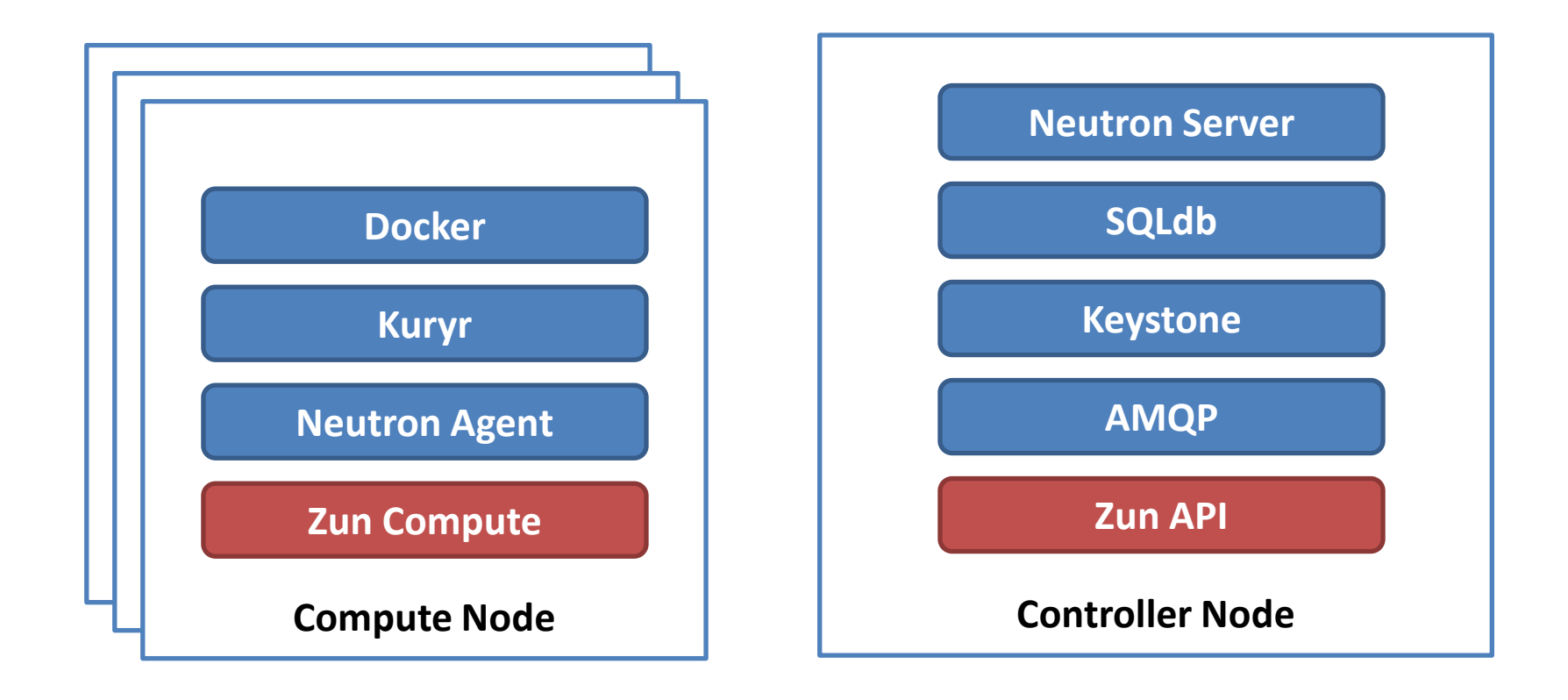

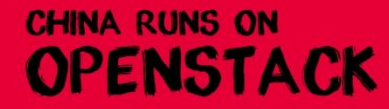

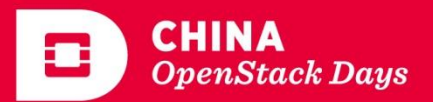

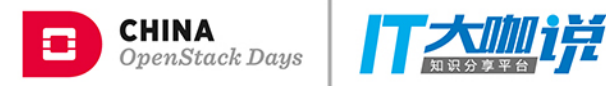

## Agenda

- Introduction
- Containers on OpenStack
- Solutions
	- Magnum
	- Zun
	- Kuryr
- The Future

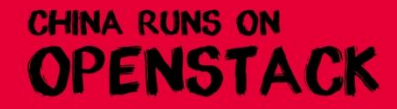

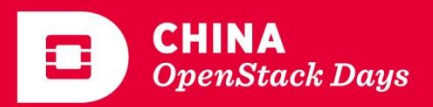

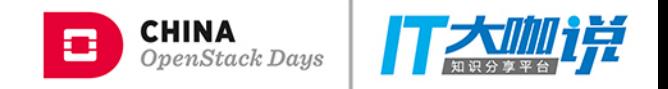

## Kuryr

- Not an API service for end-users
- Provides plugins for Docker and Kubernetes
	- Kuryr-libnetwork: Implement Docker network model by using Neutron
	- Fuxi: Provide data volume to Docker by using Cinder/Manila
	- Kuryr-Kubernetes: A network controller and a CNI driver
	- Fuxi-Kubernetes: A volume provisioner and a FlexVolume plugin

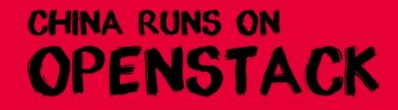

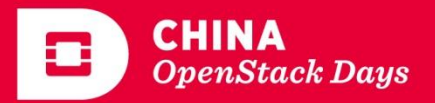

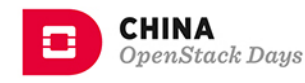

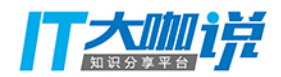

## Kuryr-libnetwork

- A docker network plugin
- End-users use native Docker API
	- Create network
	- Connect containers to networks
- Docker calls Kuryrlibnetwork
- Kuryr-libnetwork fulfill network request
	- Create Neutron network
	- Create a neutron port
	- Bind the neutron port to the container
- **\$ # Create network \$ docker network create \ --driver=kuryr --ipam-driver=kuryr \ --subnet 10.10.0.0/16 --gateway 10.10.0.1 \ foo**
- **\$ # Run container \$ docker run -it --net=foo alpine**

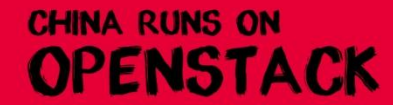

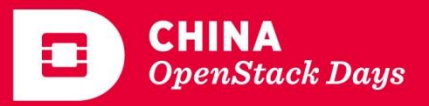

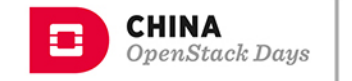

#### Create Network

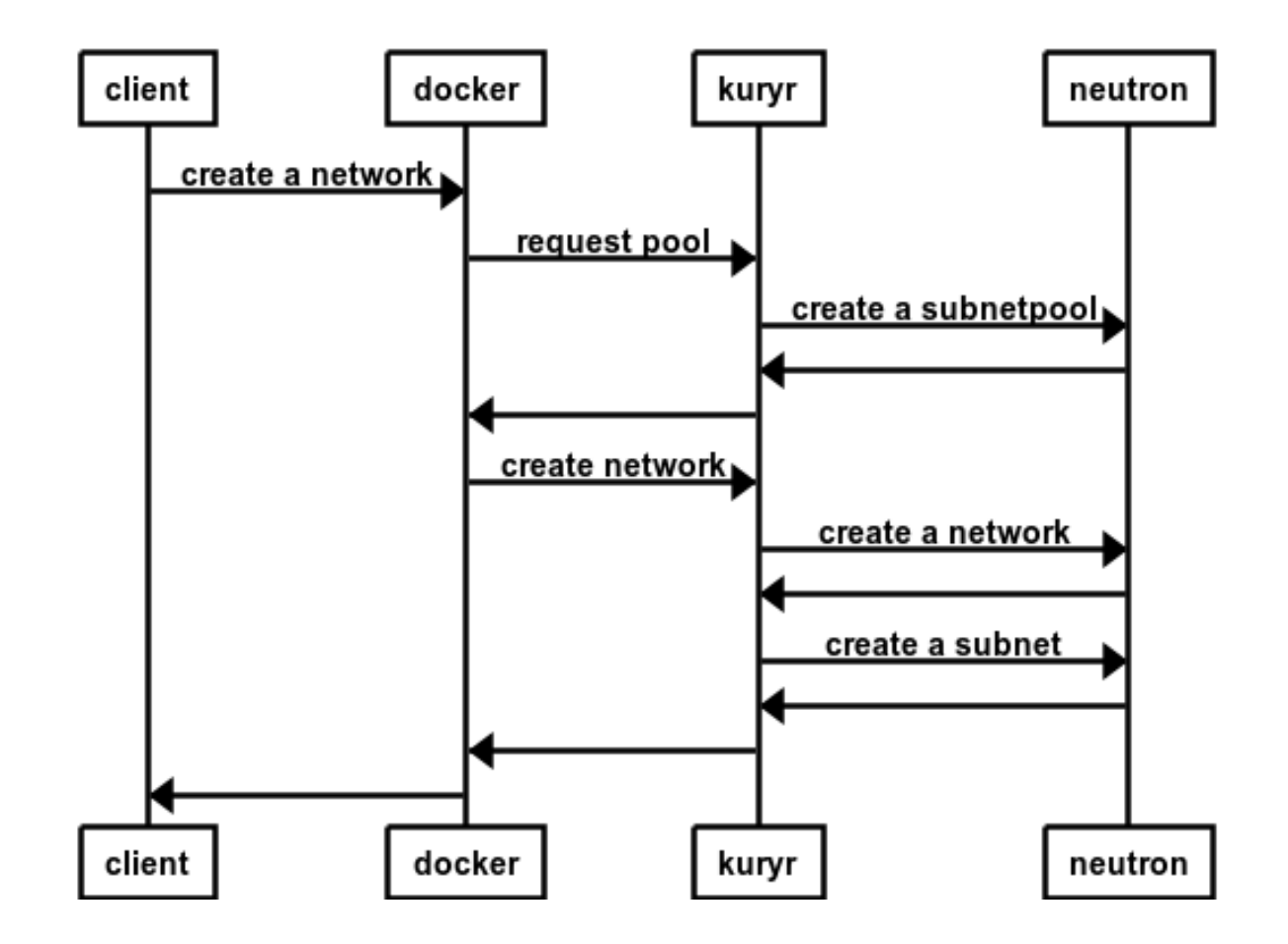

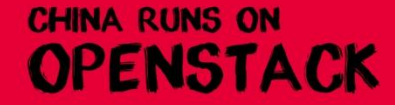

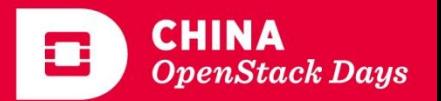

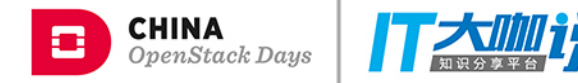

#### Run Container

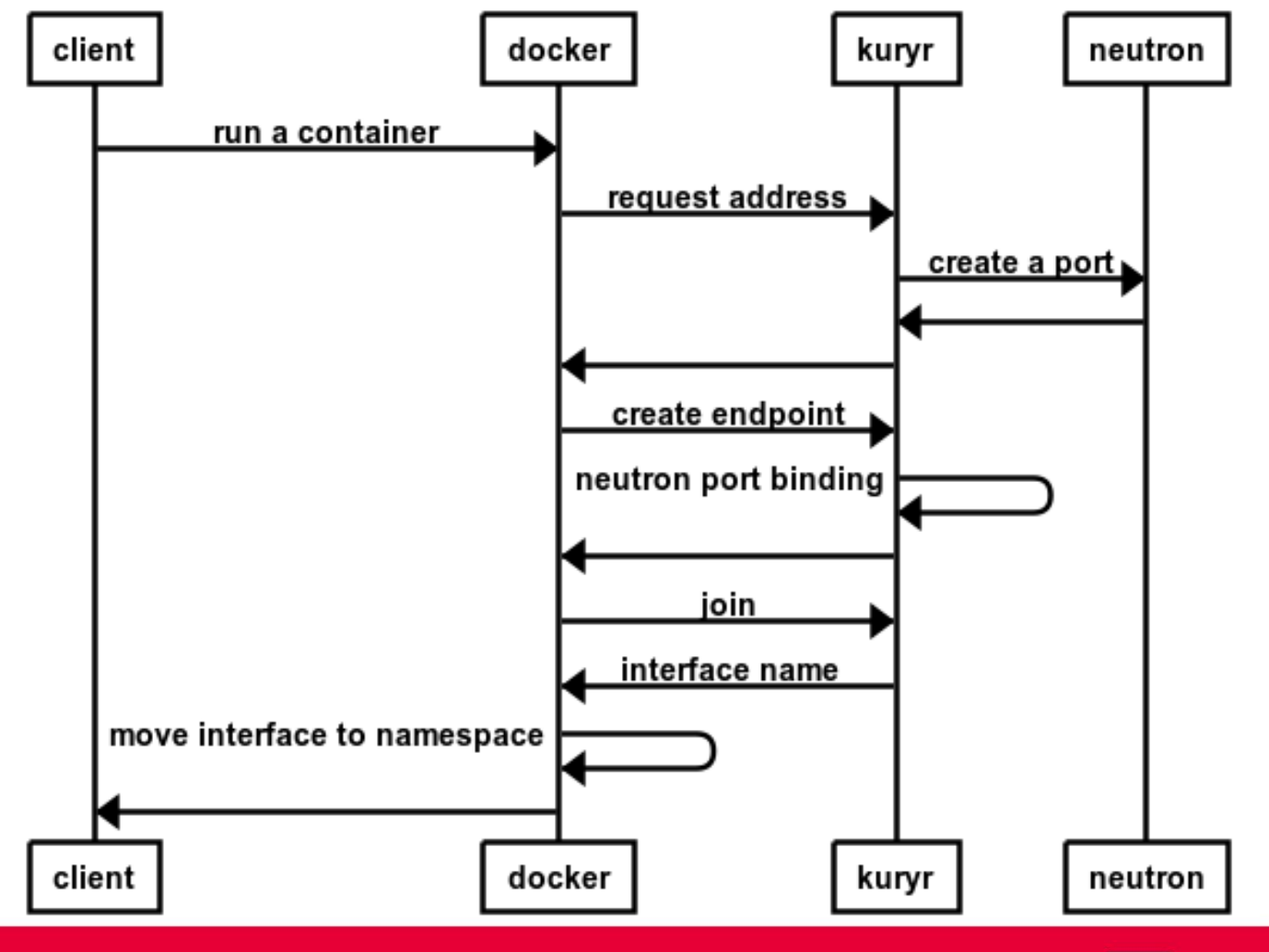

**CHINA RUNS ON** 

**OPENSTACK** 

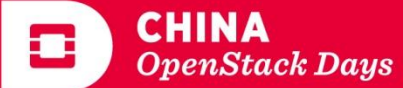

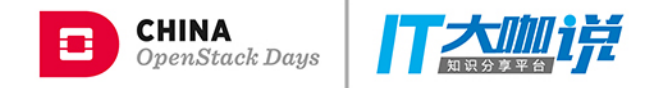

#### Fuxi

- A docker volume plugin
- End-users use native Docker API
	- Create volume
	- Bind-mount volumes to containers
- Fuxi fulfill volume request
	- Create Cinder volume or Manila share
	- Connect to the volume
	- Mount volume to host
- **\$ # Create cinder volume**
- **\$ docker volume create --driver fuxi \** 
	- $-$ name my vol  $\backslash$
	- **--opt size=1 \**
	- **--opt fstype=ext4 \**
	- **--opt multiattach=true \**
	- **--opt volume\_provider=cinder**
- **\$ # Create generic manila volume**
- **\$ docker volume create --driver fuxi \** 
	- **--name my\_vol \**
	- **--opt volume\_provider=manila**
- **\$ # Run container with volume \$ docker run -v my\_vol:/var/www httpd**

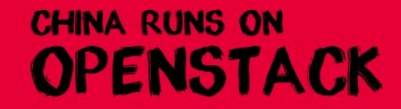

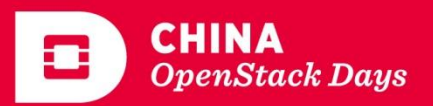

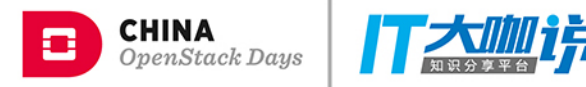

#### Fuxi-Kubernetes

- Volume Provisioner: Watch k8s API Server for PVCs and create PVs
- FlexVolume Driver: Mount volumes to pods.
- Fuxi Server: Manage storage resources in Cinder/Manila

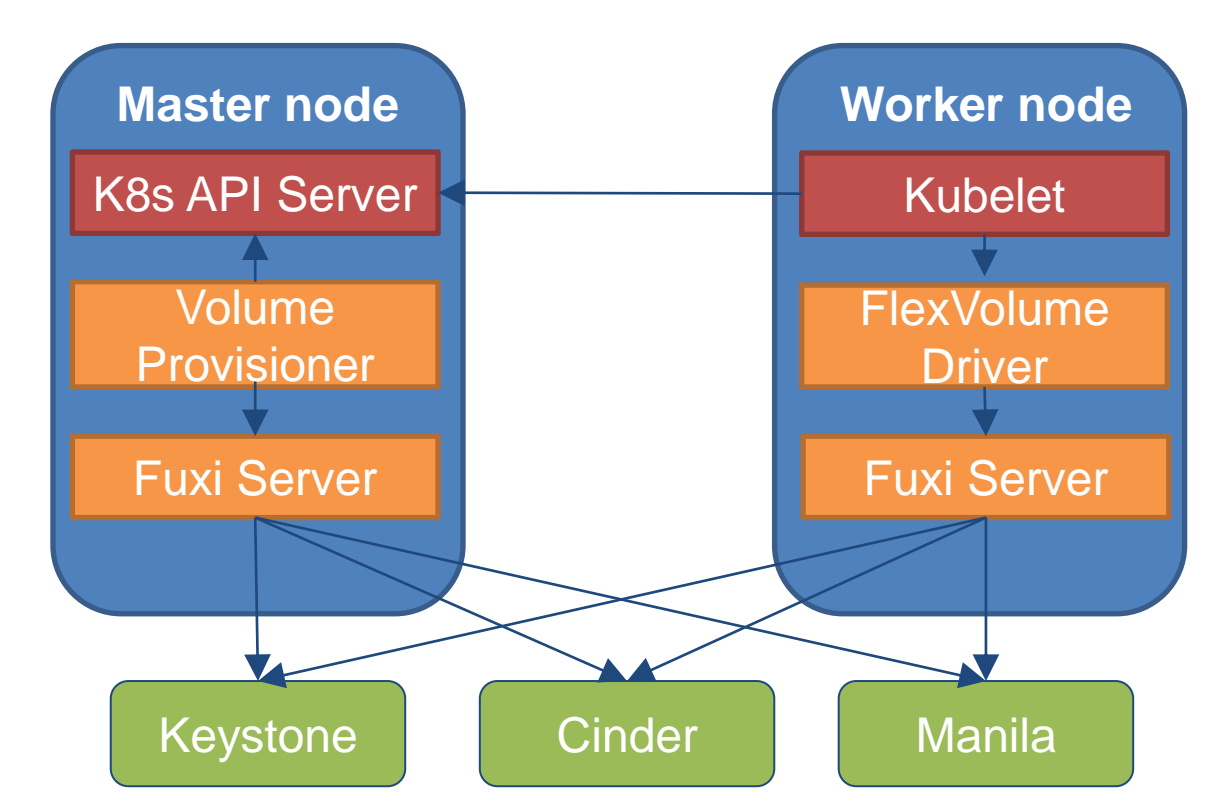

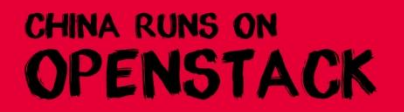

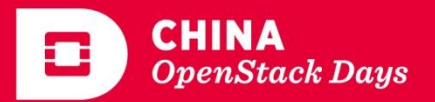

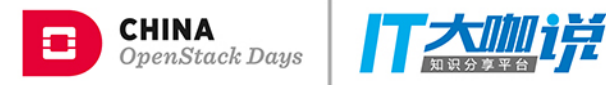

## Agenda

- Introduction
- Containers on OpenStack
- Solutions
	- Magnum
	- Zun
	- Kuryr
- The Future

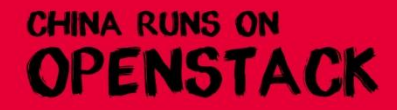

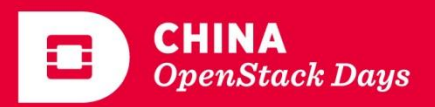

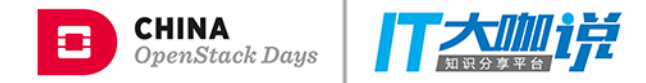

#### The Future - Container Engine

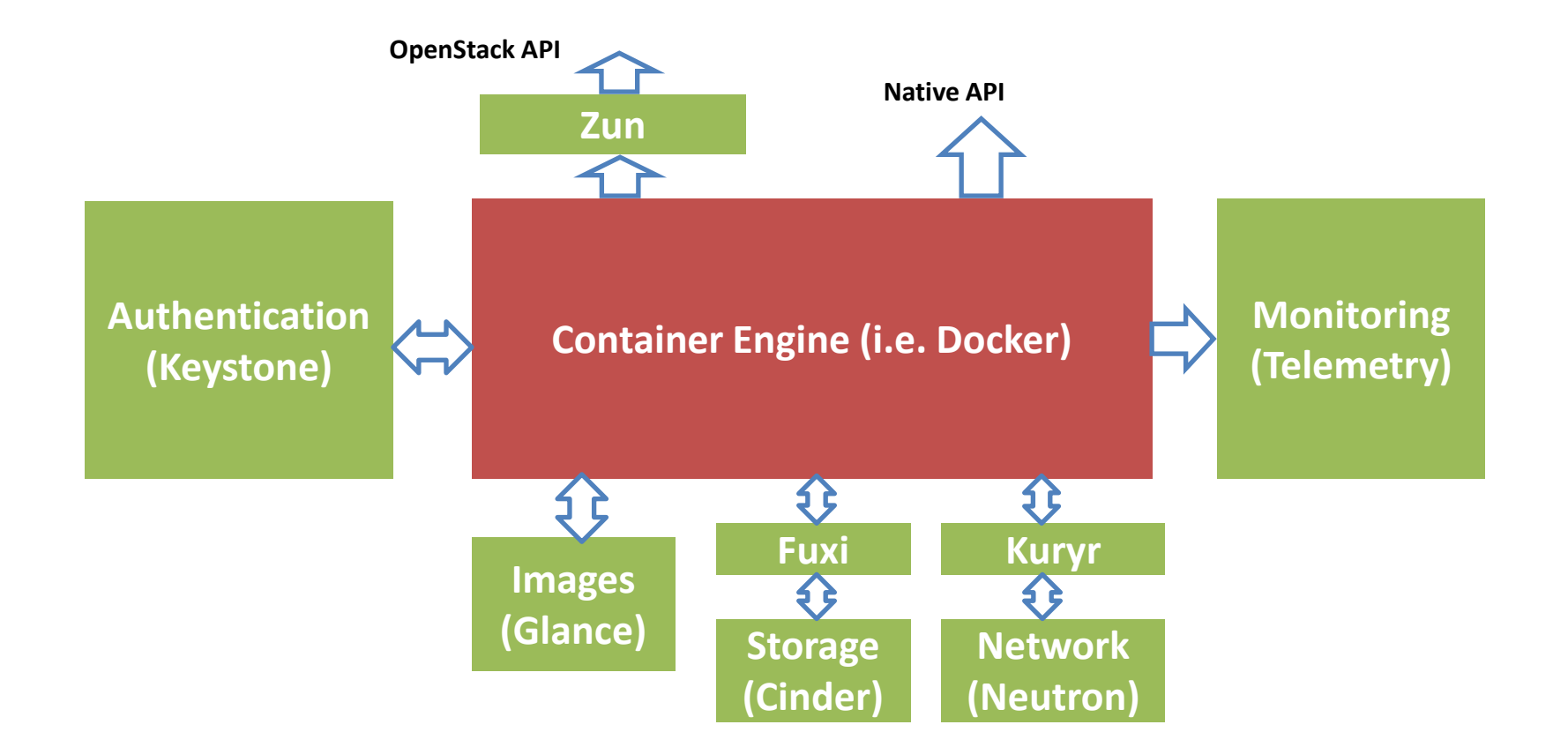

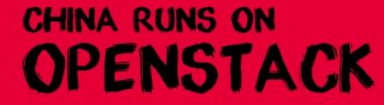

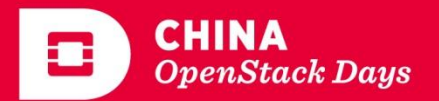

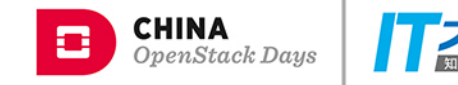

#### The Future - COE

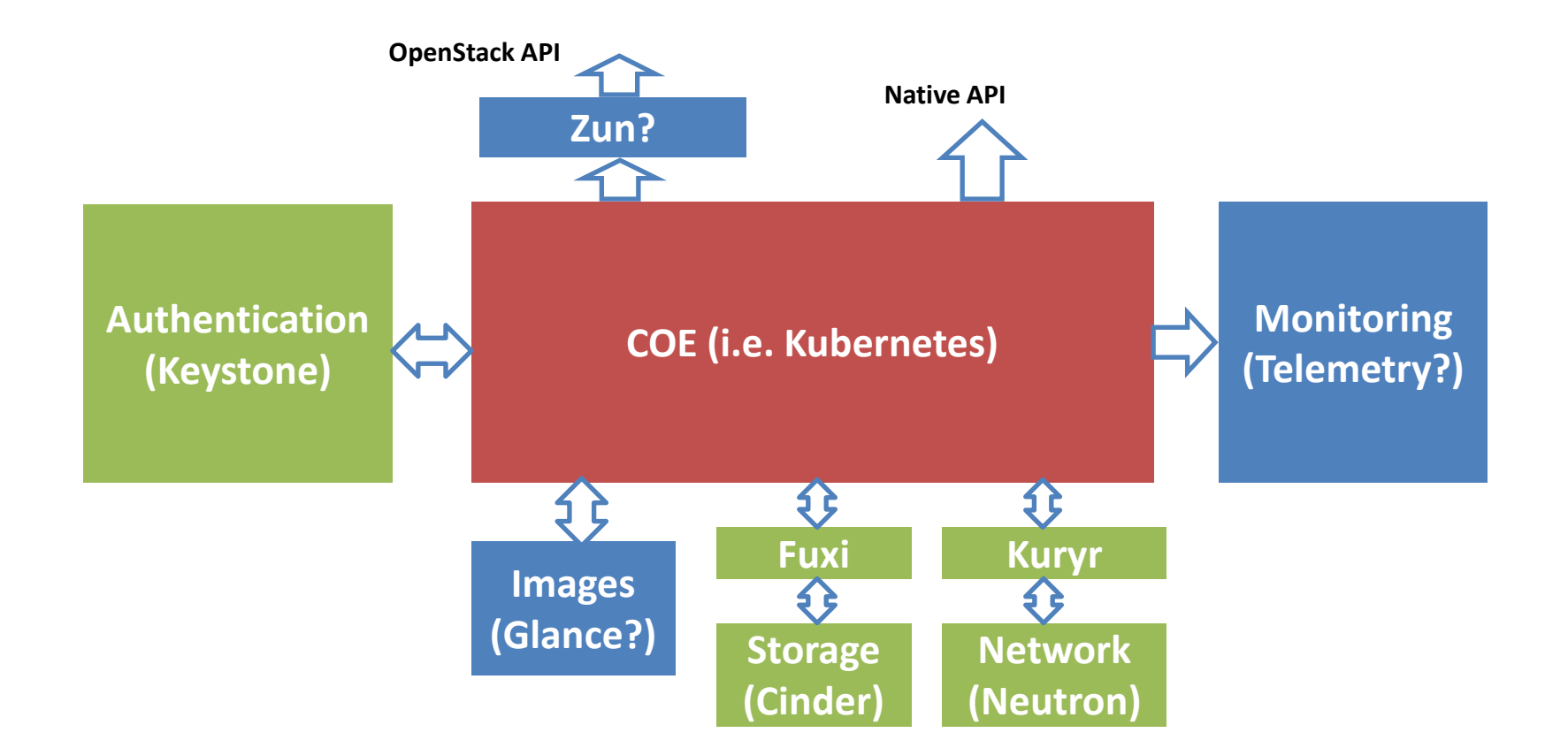

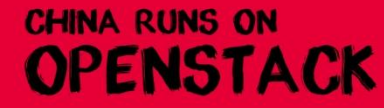

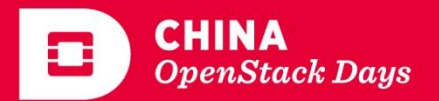

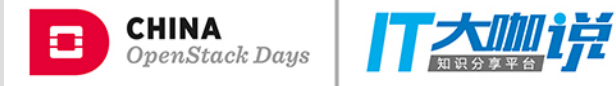

# THANK YOU